## MarvinSketch 1.2 – Sidokset

## 7.4.2019

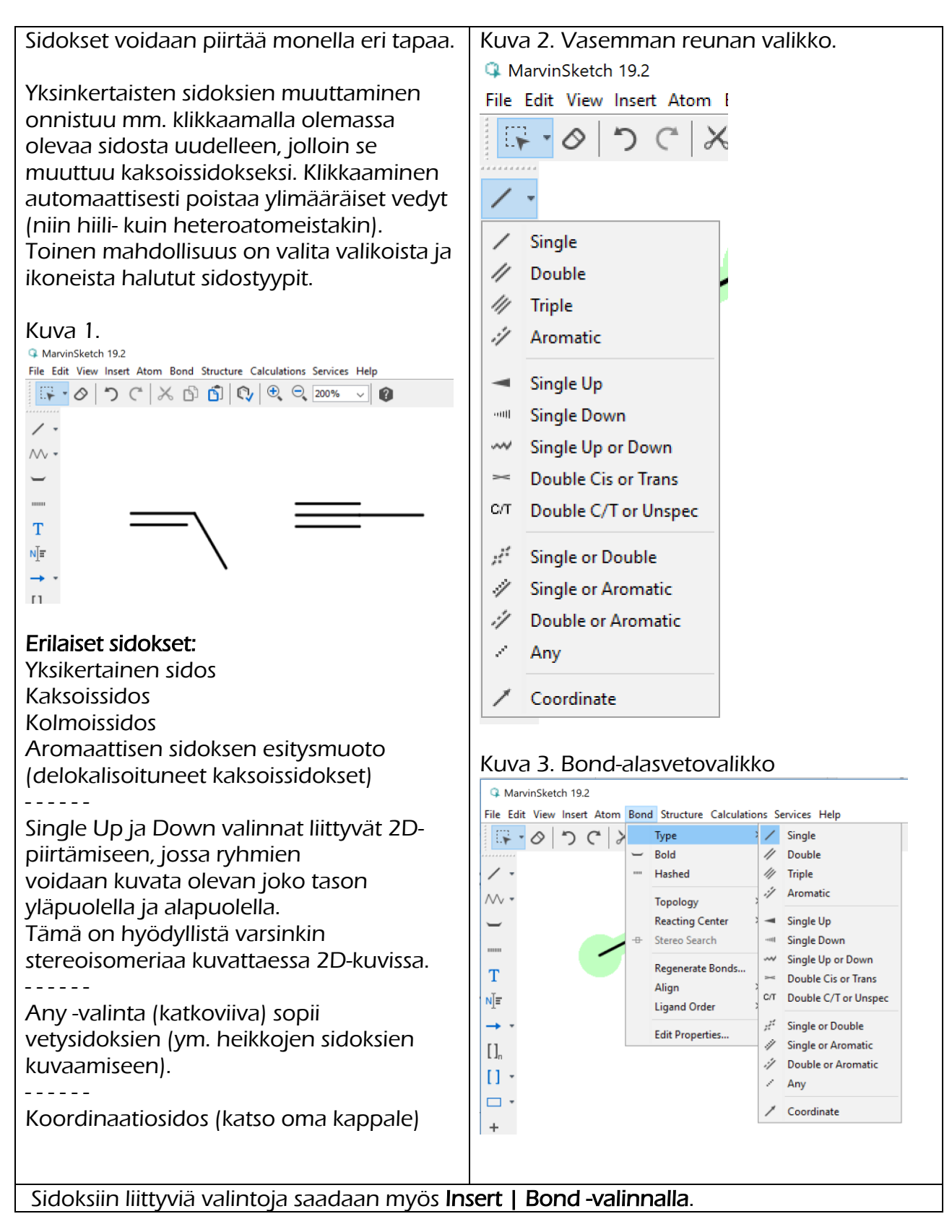